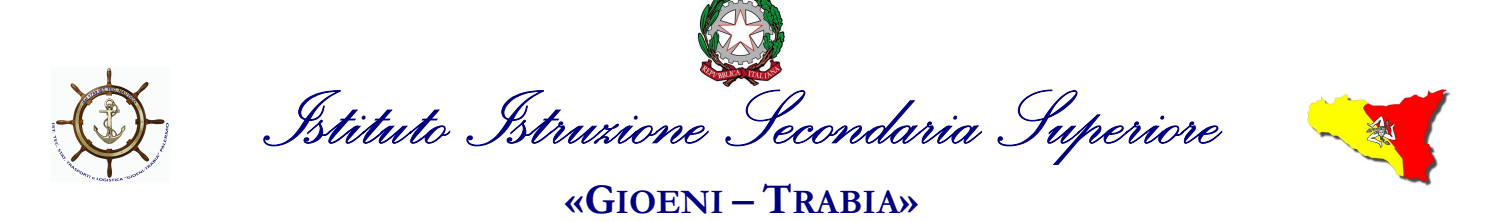

- Palermo<br>Sez.: *Istituto Tecnico Trasporti e Logistica* 

Sez.: IstitutoProfessionale Industria e Artigianato

I.S..- "GIOENI - TRABIA"-PALERMO Prot. 0002757 del 05/03/2020 08-01 (Uscita)

Ai docenti Alle Famiglie Agli Alunni Al D.S.G.A./Sostituto

## CIRCOLARE N° 191

## Oggetto: Didattica a distanza - DPCM 04 marzo 2020

In riferimento alle disposizioni contenute nel DPCM del 04 marzo 2020 articolo 1, comma 1, lettera g) "i dirigenti scolastici attivano, per tutta la durata della sospensione delle attività didattiche nelle scuole, modalità di didattica a distanza avuto anche riguardo alle specifiche esigenze degli studenti con disabilità", si dispone quanto segue.

I docenti dovranno predisporre tutti gli adempimenti necessari alla erogazione di formazione a distanza, per tutta la durata della sospensione delle attività didattiche.

A tal fine potranno utilizzare l'applicazione didUp di Argo che mette a disposizione la Gestione delle Bacheche, per condividere documenti, immagini, video e qualsiasi tipo di materiale didattico.

In alternativa i docenti potranno utilizzare le piattaforme gratuite certificate di didattica online che il Ministero dell'istruzione ha reso disponibili al seguente link: https://www.istruzione.it/coronavirus/didattica-a distanza.html o ancora altre modalità e-learning.

Qualora i Docenti volessero utilizzare piattaforme diverse da quella di Argo dovranno farsi rilasciare (se necessarie) le relative liberatorie.

Per gli alunni con disabilità/BES, si consiglia la condivisione di opportuni learning objects interattivi e multimediali. A tal riguardo sarà di supporto ai Docenti il referente BES Prof. Bartolomeo Cosenza bartolomeocosenza@hotmail.it

I Docenti potranno avvalersi del supporto tecnico-informatico della scuola e per maggiori chiarimenti possono rivolgersi ai proff.: Ignazio Calò e Marco Casiglia, raggiungibili al seguente indirizzo mail nautico.scuola@gmail.com

Allegato:

Modalità di utilizzo della Bacheca didUp di Argo.

IL DIRIGENTE SCOLASTICO (Ing. Andrea Tommaselli)

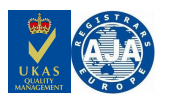

Corso Vittorio Emanuele, 27 - 90133 Palermo - Tel. 091 585089 – 091 586329 – Fax 091 334452 WEB: http://www.nauticopa.gov.it ¤ Posta Certificata: pais03600r@pec.istruzione.it ¤ e-mail: pais03600r@istruzione.it Cod. Fiscale: 9 7 3 0 8 5 5 0 8 2 7

## **Utilizza al meglio la bacheca di didUP**

*(estratto dal sito di Argo Didup)*

I docenti che utilizzano DidUp hanno già a disposizione la Gestione delle Bacheche: uno strumento completo per condividere documenti, immagini, video e qualsiasi tipo di materiale didattico, impostando i criteri di condivisione desiderati.

Per utilizzare la bacheca basta entrare con le proprie credenziali in Argo Didup, cliccare su **Bacheca**,

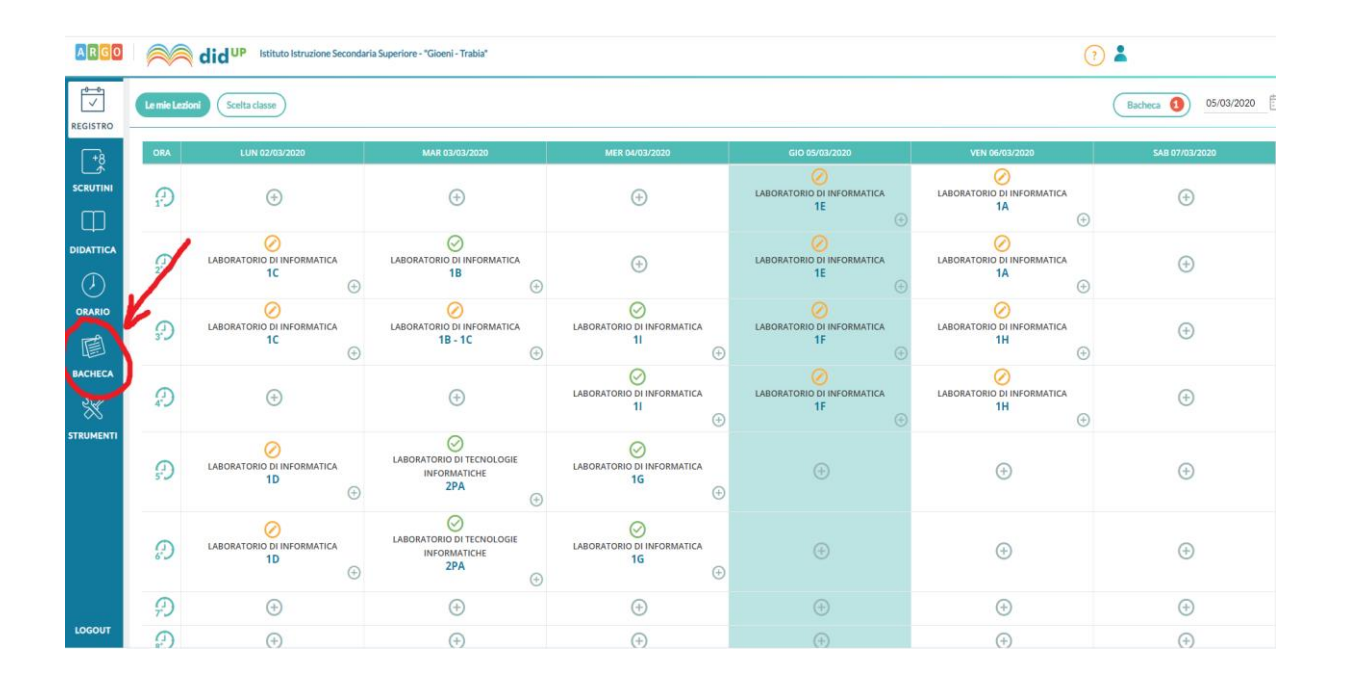

Successivamente cliccare **Gestione Bacheca**……

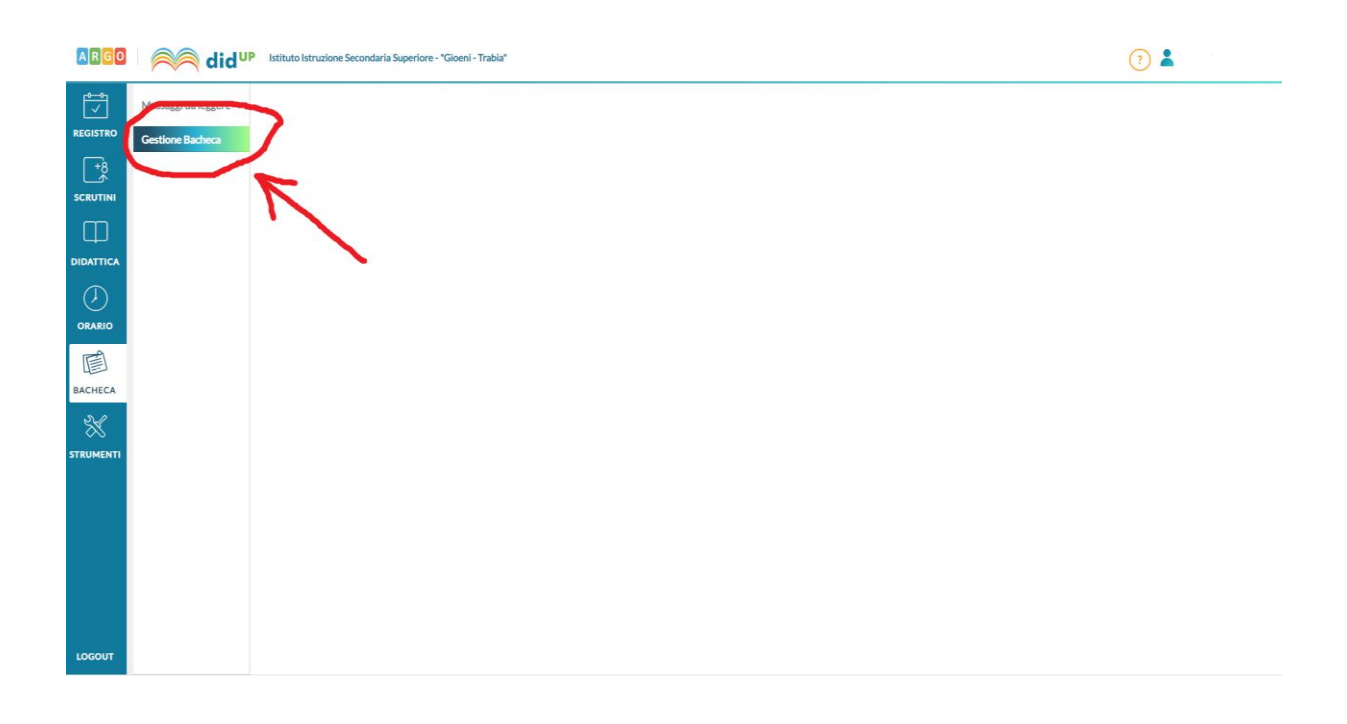

…e poi su **Aggiungi.** (*attenzione cliccare sulla parola Aggiungi e no sulla freccetta*)

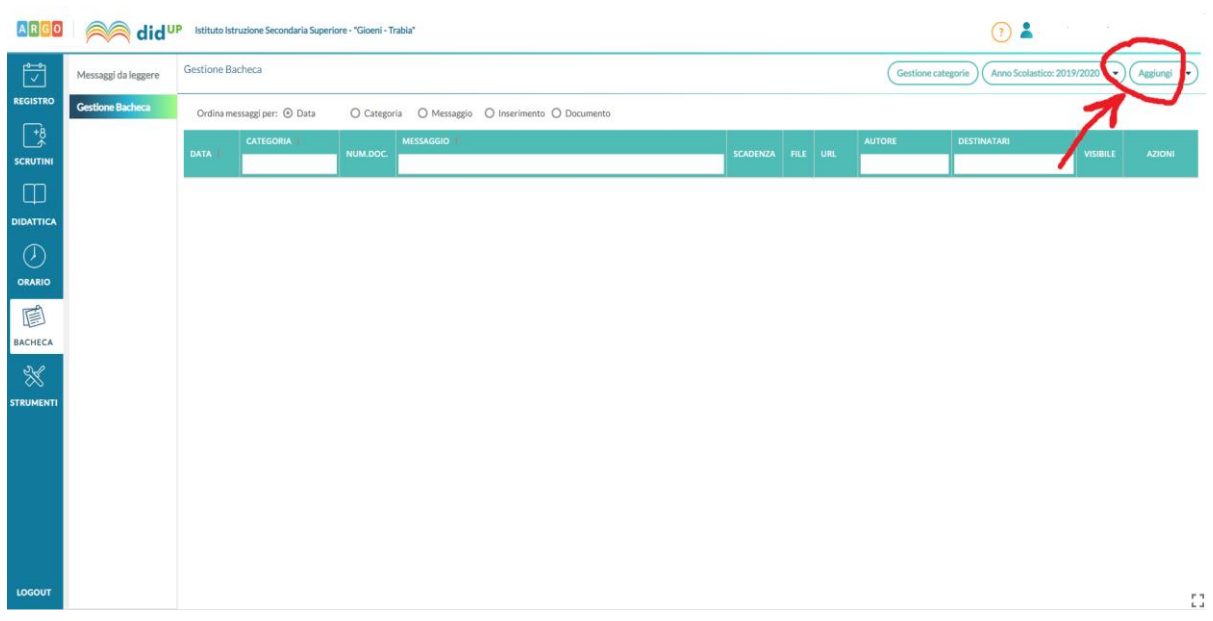

Specificare la descrizione del messaggio, la categoria di appartenenza e se lo ritiene opportuno un link di condivisione di materiale didattico (file, video o sito).

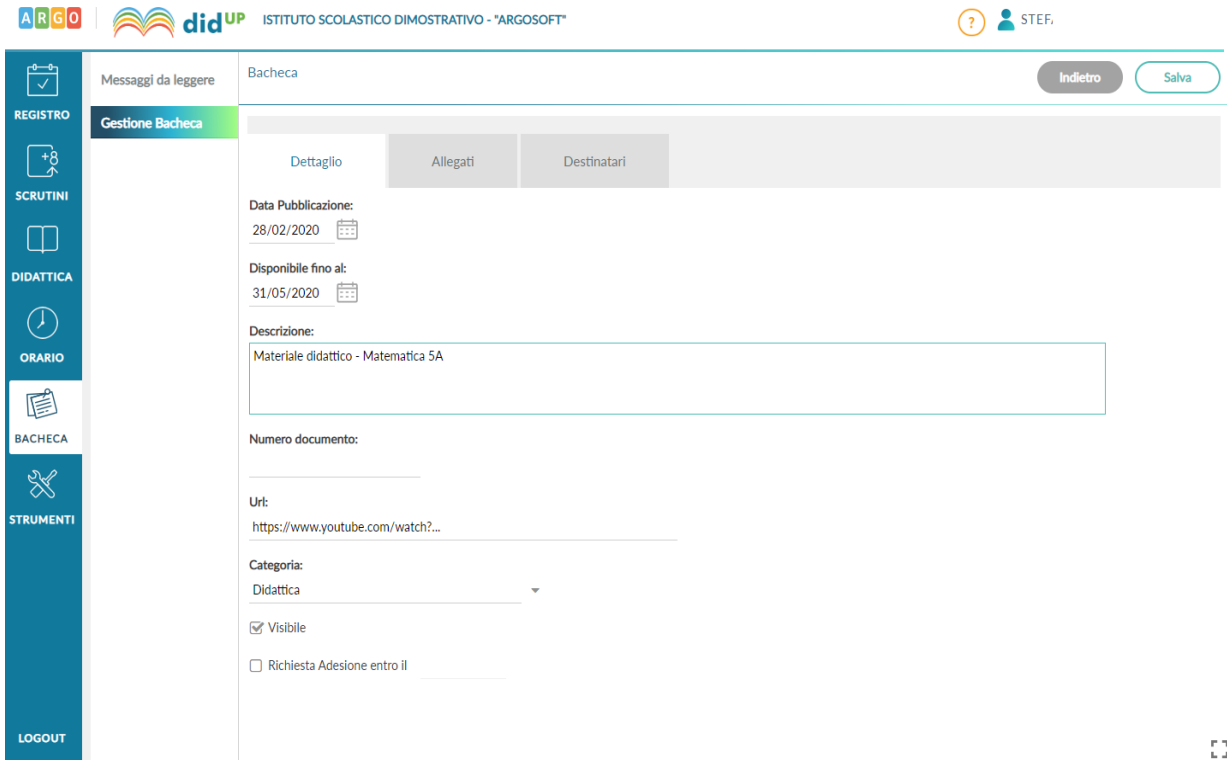

**Il docente ha la possibilità di aggiungere i file che intende condividere**.

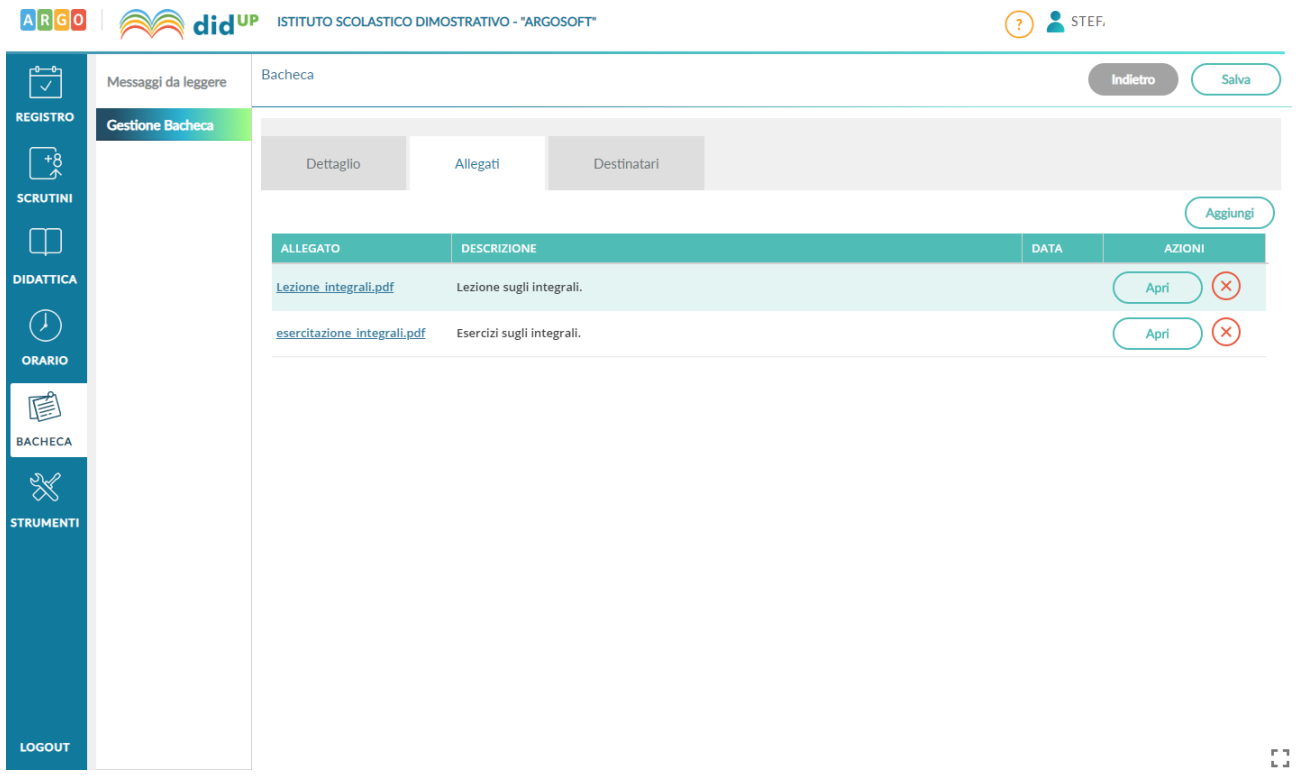

Successivamente è possibile selezionare i destinatari del messaggio scegliendo una o più classi. Inoltre è possibile richiedere agli alunni la presa visione del messaggio inviato.

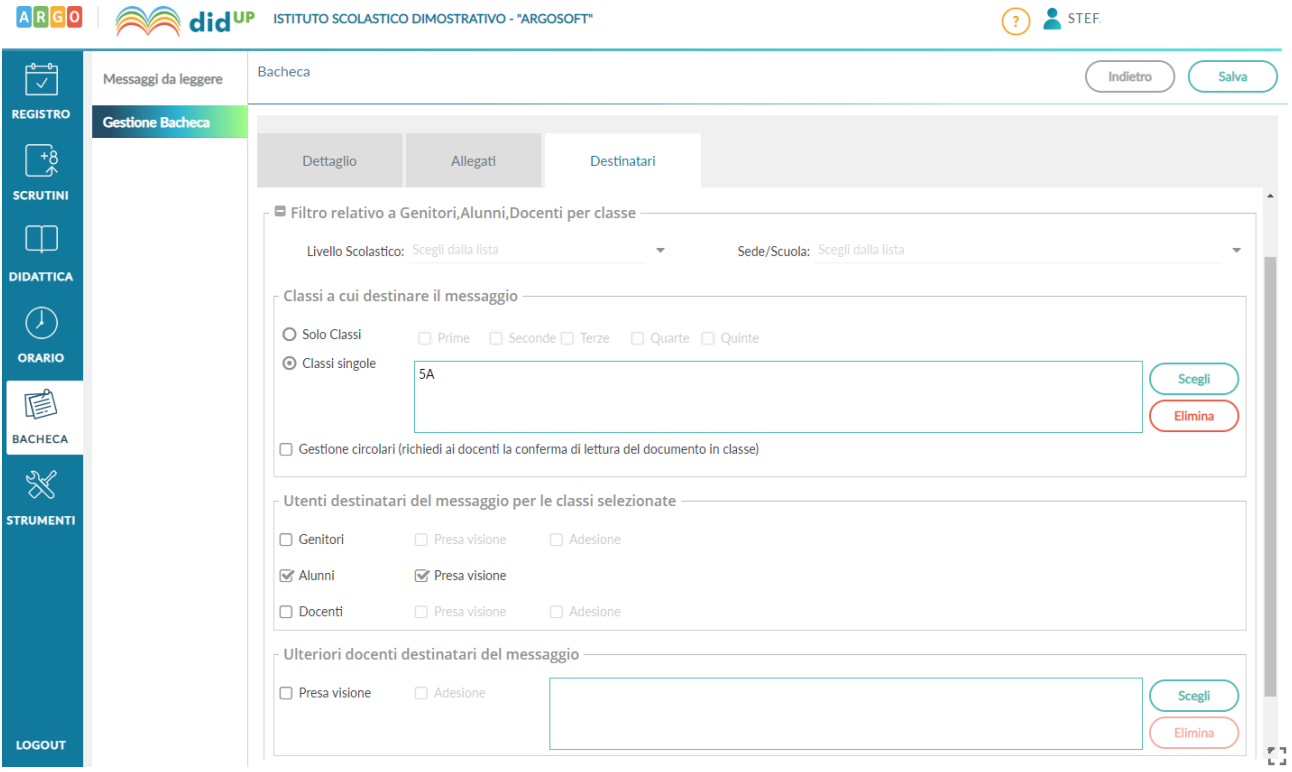